https://www.100test.com/kao\_ti2020/214/2021\_2022\_\_E5\_88\_86\_E 6\_9E\_90SQLS\_c67\_214503.htm SQL Server Microsoftreg. Windows&reg. 2000

 $I/O$ 

SQL Server 8MB 12MB

SQL Server

 $I/O$ 

SQL Server

4MB 10MB Windows NT Windows 2000

 $4MB$ 

**SQL Server** 

 $(4MB)$ 

(10MB) SQL Server

 $4MB$ 

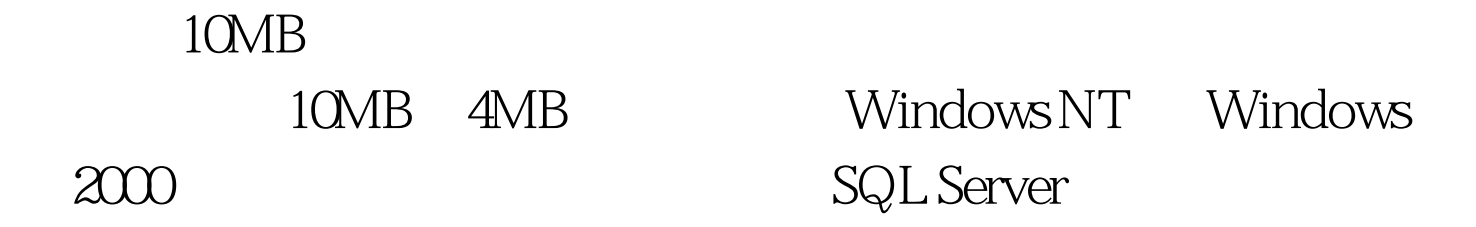

 $\alpha$ 

 $\sim$  37  $\sim$  66  $\sim$  37

 $I/O$ 

## $(10MB)$  $(AMB)$

SQL Server

SQL Server SQL Server

SQL Server

存增多,SQL Server 实例将增加其内存分配大小。SQL Server

## $MB$

100Test

www.100test.com